# **UNIVERSITE DE BATNA\_2 FACULTE DE MEDECINE**

# **SERIE DE TD N° 1 DE BIOSTATISTIQUES**

# **(1ère ANNEE, 2019/2020)**

### **Exercice n° 01 :**

On a étudié la réaction produite par un certain vaccin chez 200 sujets et on a trouvé :

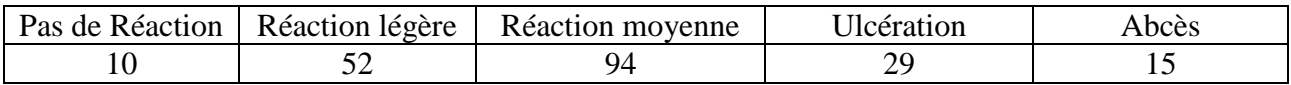

1) Quelle est la population d'étude ainsi que le caractère et sa nature ?

2) Représenter cette série par un graphe adéquat.

## **Solution de l'exercice n° 1 :**

1. La population d'étude est « 200 sujets vaccinés ».

Le caractère étudié est « la réaction au vaccin » qui est une qualité ordinale.

On peut proposer comme graphe un diagramme circulaire ou semi circulaire ; Le diagramme en bandes conviendrait également.

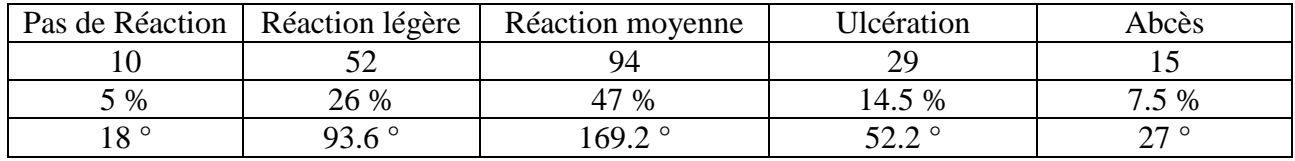

2. Le diagramme adéquat sera un diagramme circulaire ou semi-circulaire.

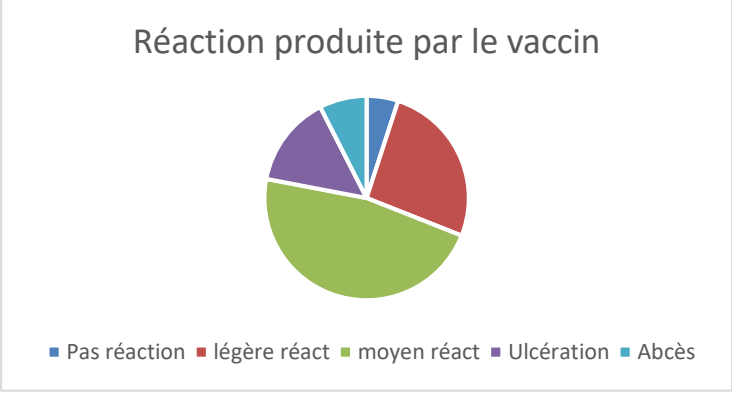

# **Exercice n° 02 :**

Dans un hôpital saoudien, le nombre de blessés, à cause de la bousculade survenue pendant le Hadj de 2017, est de 150 personnes. Soit X la variable aléatoire désignant le nombre de fractures par blessé. Les résultats sont représentés dans le tableau suivant :

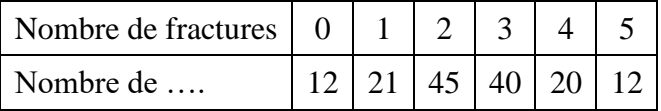

– Quelle est la population étudiée ? Quel est le caractère étudié, sa nature et son type ?

– Représenter la distribution par le graphe adéquat.

- Déterminer le mode (Mo), la médiane (Me) et l'écart interquartile IQ.
- Calculer la moyenne, la variance, l'écart type et le coefficient de variation.

### **Solution de l'exercice n° 2 :**

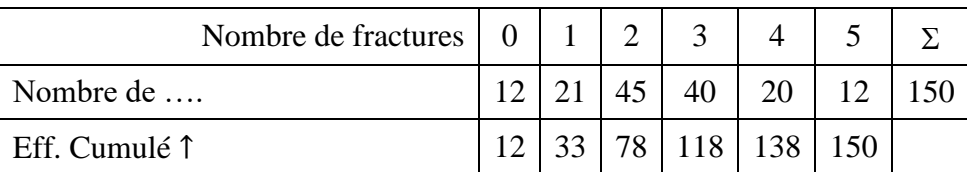

La population : 150 Hadj blessés le caractère : nombre de fractures/blessé Quantité discrète. Le diagramme en bâtons conviendrait parfaitement.

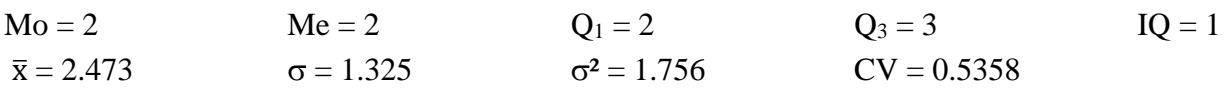

Le graphique adéquat pour cet exercice est le diagramme en bâtons.

### **Exercice n° 3**

Un établissement de transfusion sanguine a dressé le bilan de sa collecte de sang pendant un an :

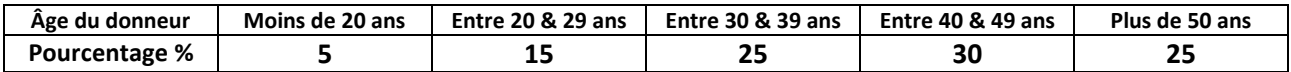

**1)** Déterminer la population, le caractère, les modalités de cette série.

**2)** Le caractère est-il qualitatif, quantitatif discret ou quantitatif continu ?

**3)** Quelle est la classe modale de cette série ?

**4)** Représenter l'histogramme de cette série.

# **Solution.**

- 1) La population est un ensemble de donneurs de sang. Le caractère est l'âge du donneur, les modalités sont les cinq tranches d'âge.
- 2) Le caractère est quantitatif continu.
- 3) La classe modale est la tranche d'âge entre 40 et 49 ans.
- 4) Représentation de l'histogramme de cette série

On a considéré les classes sur l'axe horizontal de l'histogramme :

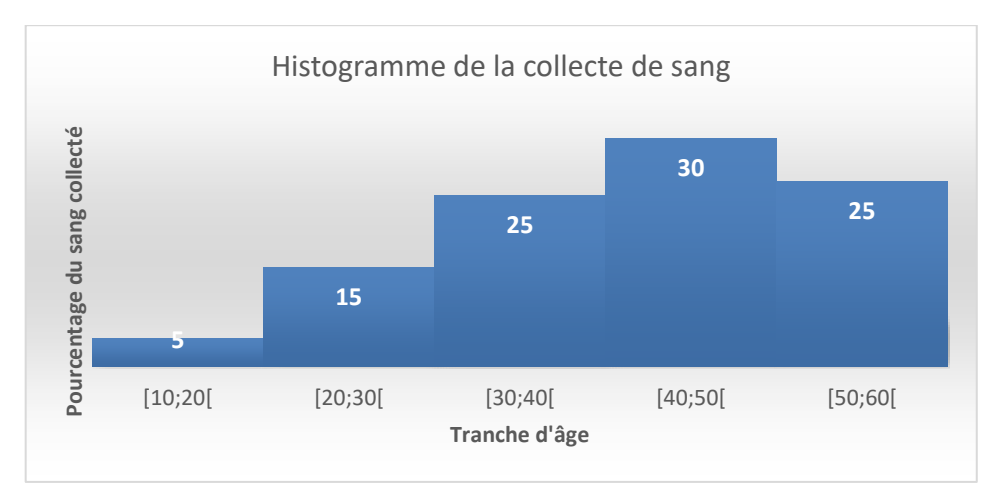

# **Exercice n° 4**

Un commerçant a calculé la moyenne des dépenses de ses 215 clients, il a trouvé que cette moyenne est de 4500 DA. Mais il s'est rendu compte qu'il a oublié deux clients et que ceux-ci ont dépensé ensemble 3 000 DA. Calculer la moyenne des dépenses de la totalité des clients.

### **Solution**.

$$
m_{1} = \frac{\sum_{i=1}^{i=215} x_{i}}{215} = 4\ 500\ 0A
$$
\n
$$
m_{2} = \frac{\sum_{i=1}^{i=215} x_{i} + 3\ 000}{215 + 2} = \frac{\sum_{i=1}^{i=215} x_{i}}{217} + \frac{3\ 000}{217} = \frac{\sum_{i=1}^{i=215} x_{i}}{217} = \frac{\sum_{i=1}^{i=215} x_{i}}{217} = \frac{\sum_{i=1}^{i=215} x_{i}}{217} = \frac{3\ 000}{217} = 4472.35\ 0A
$$

## **Exercice n° 5.**

**I-** Une série de mesures a donné les valeurs suivantes :

23 24 28 22 26 24 27 25 28 21 21 23 25 20 31 29 25 24 33 23 25 30 26 34 20 33 31 21 35 27 29 38 29 29 30 27 20 22 31 31 24 21 26 28 18 23 25 21 26 32

**1)** Sous quelle forme est représentée cette série statistique ?

**2)** Déterminer la distribution des résultats suivant les diverses valeurs, en la présentant sous forme de tableau.

**3)** Dessiner le diagramme adéquat pour cette distribution.

- 4) Calculer la moyenne et l'écart-type de la distribution, sachant que  $\sum x^2 = 35520$ .
- **5)** Quelle est la médiane et le mode de la distribution ?
- **6)** Calculer le premier quartile  $Q_1$ , le troisième quartile  $Q_3$  et l'intervalle interquartile  $I_0$ .
- **7)** Dessiner le box plot pour cette série.
- **8**) Calculer le quinzième centile  $x_{0.15}$ .
- **9)** Calculer le quantile x0.22 d'ordre 0,22.

**II-** On regroupe en sept classes de même étendue (amplitude) les valeurs de la série de mesures de la partie I : [17. 5 ; 20. 5[ , [20.5 ; 23. 5[ , ... , [32.5 ; 35.5[ et [35.5 ; 38.5[.

- **1)** Etablir le tableau de la distribution en classes.
- **2)** Dessiner l'histogramme correspondant.
- **3)** Calculer la moyenne et la variance de la distribution en classes.
- **4)** Calculer la médiane par la méthode d'interpolation linéaire.
- **5**) Calculer le premier quartile  $Q_1$  et le troisième quartile  $Q_3$ , par interpolation linéaire.
- **6)** Dessiner le box plot.
- **7**) Calculer le quinzième centile  $x_{0.15}$ .

**8)** Calculer le quantile x0.22 d'ordre 0,22.

### **Solution : Partie I**

**1)** Soit le tableau

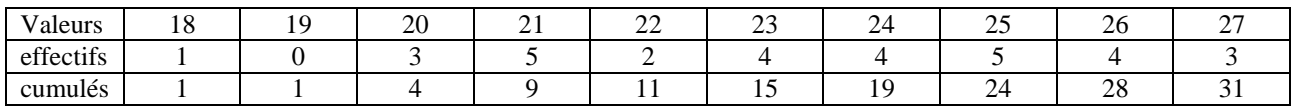

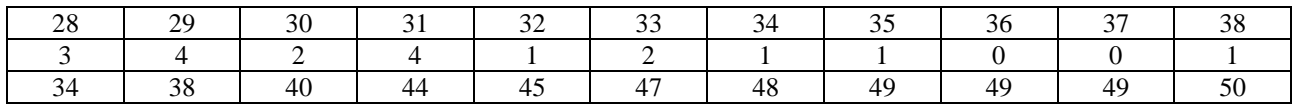

2) le diagramme adéquat est un diagramme en bâtons.

3) La moyenne est :  $m = \frac{\sum_{i=1}^{21} n_i x_i}{\sum_{i=1}^{21} n_i} = \frac{(18 \times 1) + \dots + (38 \times 1)}{1 + \dots + 1} = \frac{1314}{50} = 26,28$ La variance étant :  $\sigma^2 = \frac{\sum x_i^2}{N} - m^2 = \frac{35520}{50} - 26.28^2 = 19.7616 \approx 19.76 \text{ d'ou } \sigma \approx 4.4454.$ 4) L'effectif total étant de  $N = 50$ , effectif qui est pair alors La médiane est :

 $M_e = \frac{25\text{e}me}{2}$  obs.+26 $\text{e}me}$  obs  $= \frac{25+25}{2} = 25$ .

C'est une série bimodale : Le premier mode est 21, et le 2<sup>ème</sup> mode est 25 car c'est la valeur correspondant à l'effectif le plus élevé qui est 5.

5)  $\frac{50}{4}$  = 12.5,  $Q_1$  = 13ème obs. = 23<br>  $\frac{50\times3}{4}$  = 37.5,  $Q_3$  = 38ème obs. = 29  $I_0 = 29 - 23 = 6.$ 

6) 0,15 × 50 = 7,5, le quinzième centile est  $x_{0.15} = 8^{\text{ème}}$  obs. = 21.

7) 0,22 × 50 = 11, le quantile  $x_{0,22} = 11$ ème obs. = 22.

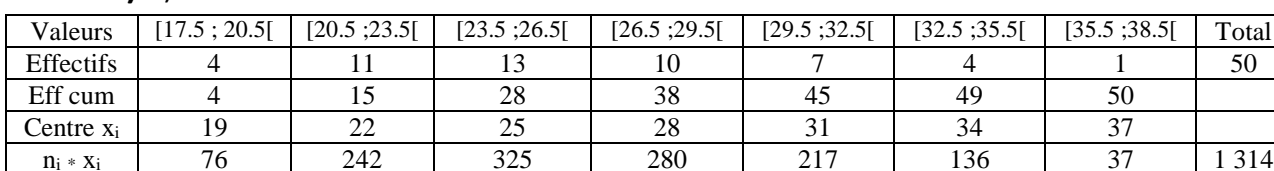

2) le diagramme adéquat c'est un histogramme.

**Partie II)** 1) Soit le tableau

3) La moyenne est : 
$$
m = \frac{\sum_{i=1}^{7} n_i x_i}{\sum_{i=1}^{7} n_i} = \frac{4 \times 19 + \dots + 1 \times 37}{50} = \frac{1313}{50} = 26,26.
$$
  
La variance est :  $\sigma^2 = \frac{\sum_{i=1}^{7} n_i x_i^2}{\sum_{i=1}^{7} n_i} - m^2 = \frac{35453}{50} - 26,26^2 = 19,4724$  et  $\sigma = 4,413$ 

4) la classe médiane est la classe contenant l'observation numéro 25,

C'est la classe [23.5 ; 26.5 [, donc on a :  $M_e = 23.5 + 3 \frac{25-15}{28.15} = 25.81$ .

5) La classe du premier quartile est celle contenant l'observation numéro 13,

C'est la classe [20.5 ; 23.5 [d'où on a Q<sub>1</sub> :  $Q_1 = 20.5 + 3 \frac{12.5 - 4}{15.4} = 22.82$ . De même, on a :  $Q_3 = 26.5 + 3 \frac{37.5 - 28}{30} = 29.35$ .

6) la classe du quinzième centile  $x_{0.15}$  est celle contenant l'observation 8, c'est la classe [19.5 ; 22.5] le quinzième centile  $x_{0,15}$  est donné par

$$
x_{0,15} = 20.5 + 3\frac{7.5 - 4}{15 - 4} = 21.45
$$

7) la classe du quantile  $x_{0,22}$  d'ordre 0,22 est celle contenant l'observation 11, c'est la classe [22.5 ; 25.5] le quantile  $x_{0,22}$  d'ordre 0.22 est donné par

$$
x_{0,22} = 20.5 + 3 \frac{11 - 4}{15 - 4} = 22.41
$$

#### Exercice n° 6

Dans un centre de renseignements téléphoniques, une enquête est effectuée sur un échantillon de 320 clients, afin de diminuer le temps d'attente subi par la clientèle. Les résultats sont consignés dans le tableau suivant.

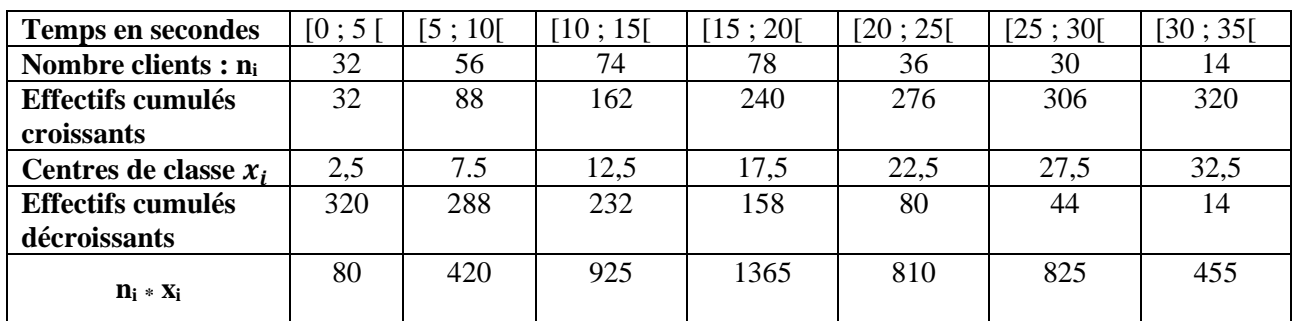

- **1)** Quelle est la population étudiée?
- **2)** Quel est le caractère étudié?
- **3)** Compléter la ligne des effectifs cumulés croissants du tableau précédent.
- **4)** Déterminer la classe modale de cette série.
- **5)** Quelle est l´étendue de cette série ?
- **6)** Calculer le temps d'attente moyen et la valeur de la variance.
- **7)** Construire l'histogramme de cette série.
- **8)** Quel est le pourcentage de clients qui attendent au moins 20 secondes?
- **9)** Quel est le pourcentage de clients qui attendent moins de 10 secondes ?

### **Rappel**

Les effectifs cumulés décroissants (n<sub>icum</sub> décroissants) sont définis comme suit :

 $n_{1\text{cum}}$  décroissant =  $n_1 + n_2 + ... + n_p$ , c'est-à-dire la somme de tous les effectifs partiels (simples).  $n_{2cum}$  décroissant =  $n_2 + ... + n_p = n_{1cum}$  décroissant –  $n_1$ 

………..

 $n_{\text{pcum}}$  décroissant  $= n_{\text{p}}$ .

### **Solution.**

- 1) La population : les 320 clients qui attendent.
- 2) Le caractère : le temps (la durée) d'attente.
- 3) … Voir tableau des données.
- 4) La classe modale : [15 ; 20[
- 5) L'étendue =  $35 0 = 35$ .
- 6) Le temps d'attente moyen = la moyenne m, pour calculer la moyenne on ajoute au tableau une ligne pour les produits des effectifs partiels par les centres de classes :

$$
m = \frac{\sum_{i=1}^{7} n_i x_i}{\sum_{i=1}^{7} n_i} = \frac{32 \times 2.5 + \dots + 14 \times 32.5}{320} = \frac{4880}{320} = 15.25
$$
  
La variance est :  $\sigma^2 = \frac{\sum_{i=1}^{7} n_i x_i^2}{\sum_{i=1}^{7} n_i} - m^2 = 62.75$  et  $\sigma = 7.92$ 

7) L'histogramme est la suivant :

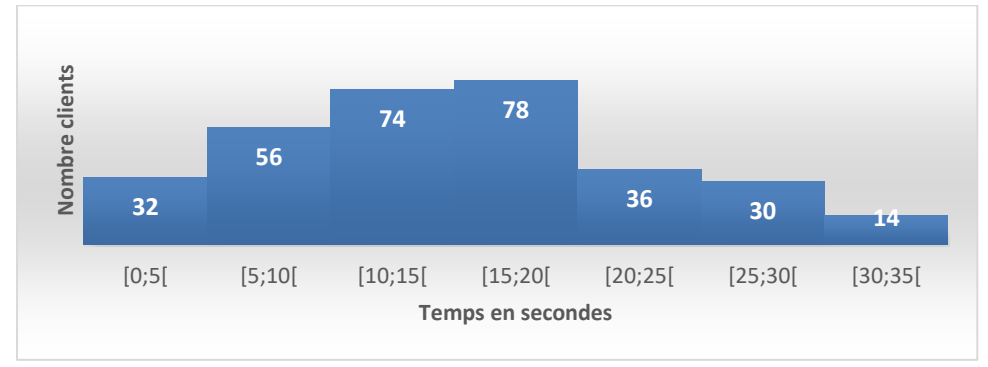

8) Ce pourcentage est égale à :  $\frac{36+30+14}{200}$  $\frac{320+14}{320} \times 100 = 25 \%$ .

9) Ce pourcentage est égale à :  $\frac{32+56}{200}$  $\frac{2+30}{320} \times 100 = 27.5 \%$ .

#### **Exercice n° 7**

Le tableau suivant donne le nombre de résidences principales selon le nombre de pièces en 2015 à ALGER.

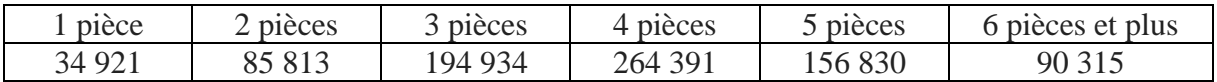

- **a)** Représenter cette série statistique à l'aide d'un diagramme en bâtons.
- **b)** Calculer les effectifs cumulés croissants.
- **c)** Calculer les effectifs cumulés décroissants.
- **d)** Trouver le pourcentage des résidences d'au moins 3 pièces.
- **e)** Trouver le pourcentage des résidences d'au plus 4 pièces.
- **f)** Trouver le pourcentage des résidences de moins de 2 pièces.
- **g)** Trouver le pourcentage de résidences de plus de 4 pièces.

#### **Solution**

- a) Représentation graphique (voir la page suivante) :
- b) Voir Tableau ci-après
- c) Voir Tableau ci-après

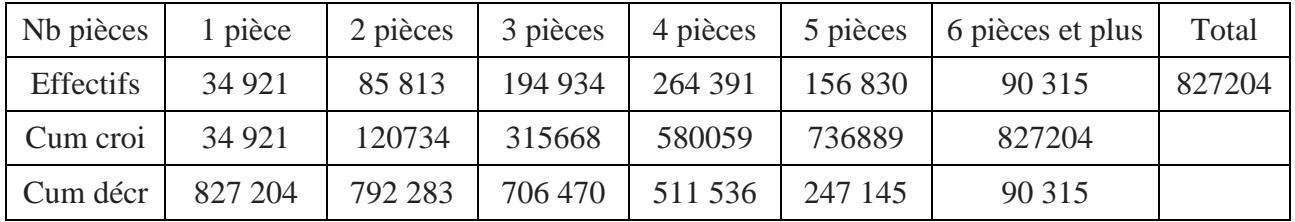

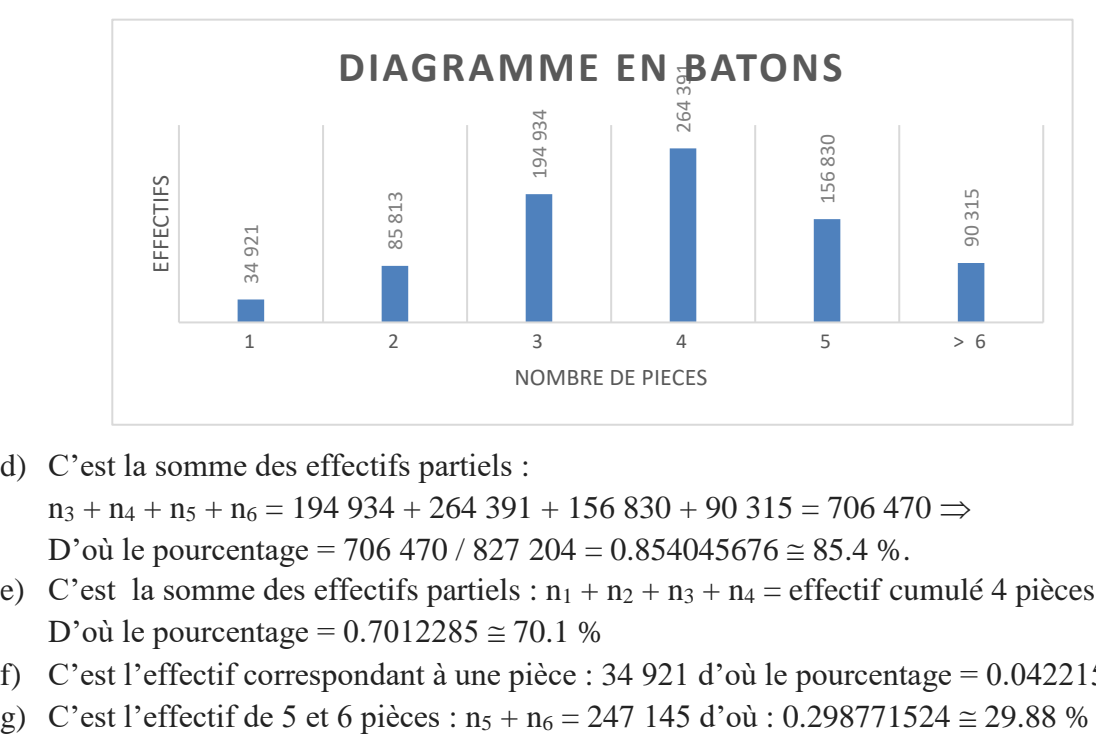

- d) C'est la somme des effectifs partiels :  $n_3 + n_4 + n_5 + n_6 = 194934 + 264391 + 156830 + 90315 = 706470 \implies$ D'où le pourcentage = 706 470 / 827 204 = 0.854045676  $\approx$  85.4 %.
- e) C'est la somme des effectifs partiels :  $n_1 + n_2 + n_3 + n_4 =$  effectif cumulé 4 pièces = 580 059 D'où le pourcentage =  $0.7012285 \approx 70.1$  %
- f) C'est l'effectif correspondant à une pièce : 34 921 d'où le pourcentage =  $0.0422157 \approx 4.2$  %
-